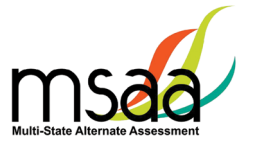

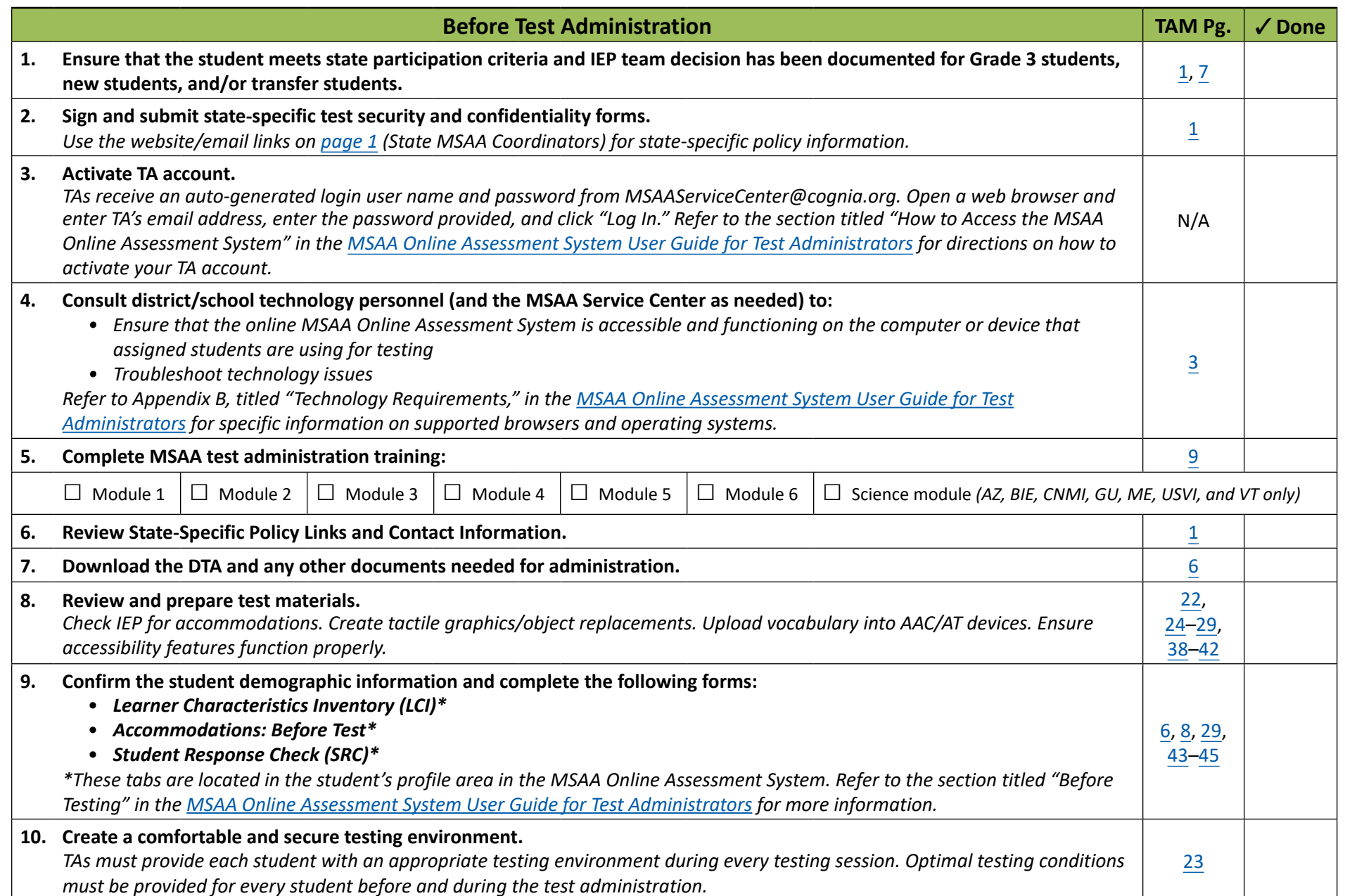

47

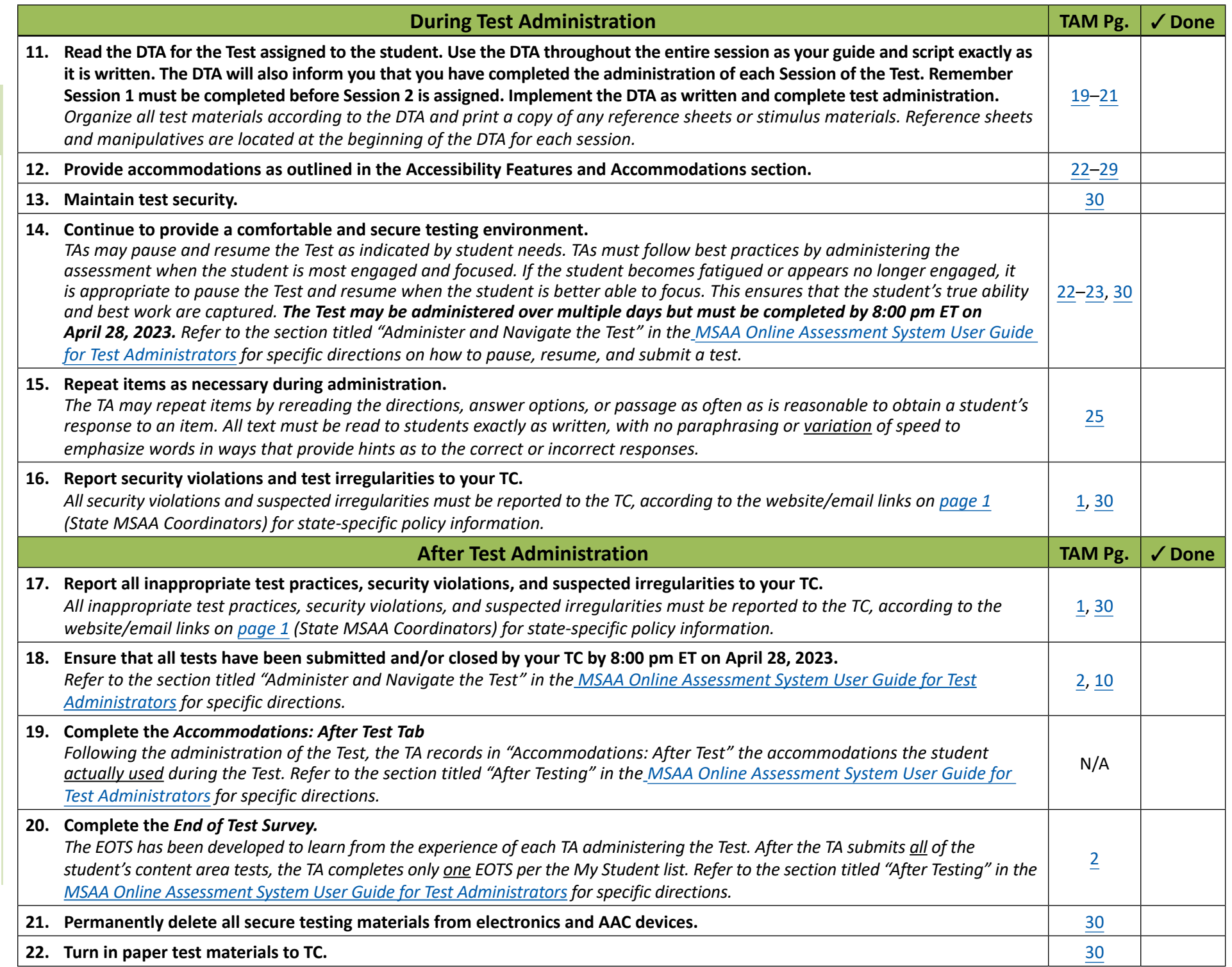

*For questions or assistance, contact your TC or the MSAA Service Center (page 1).* 

MSAA Test Administration Manual (TAM), 2023 48

MSAA Test Administration Manual (TAM), 2023

48